**CSET Field Catalog Introduction**

**Greg Stossmeister, John Allison** gstoss@ucar.edu

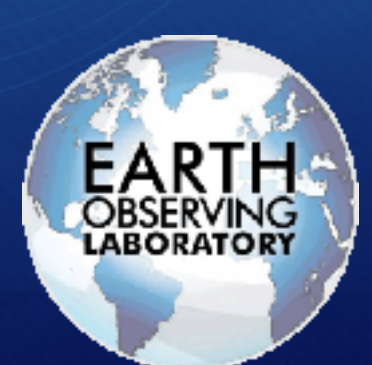

catalog.eol.ucar.edu/cset (eventually, but not yet)

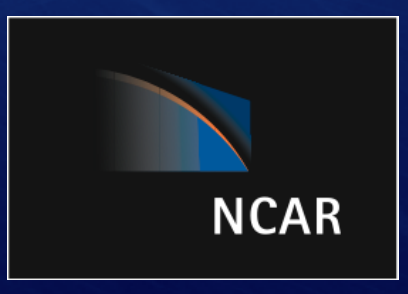

## The NCAR/EOL Field Catalog

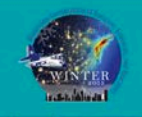

### **WINTER Field Catalog**

**Wintertime Investigation of Transport, Emission, and Reactivity** 

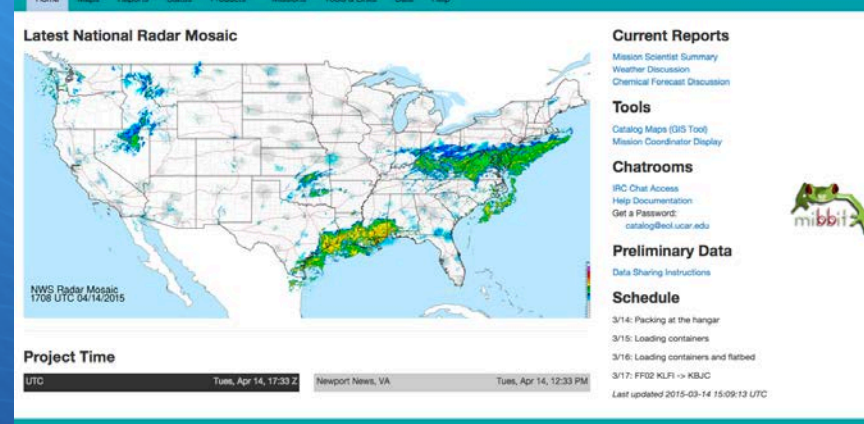

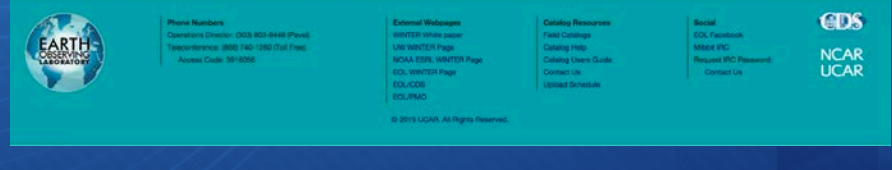

The field catalog is a web-based collaborative service whose mission is to provide facilities for:

- Project Documentation
- Collect supporting prods for context
- Post mission, campaign review
- Mission Planning
- Real-time communications
- Situational Awareness
- Real-time decision-making
- In-field data sharing

80 campaigns supported in 19 years

## **Weather Forecast Discussion Enter new report**

You must enter a password before adding a link or image in a text box.

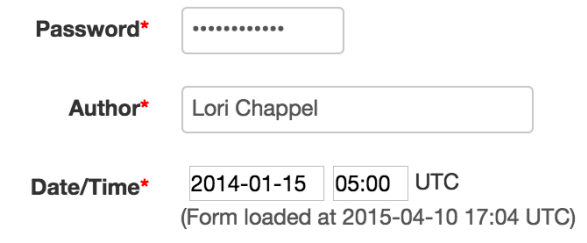

#### **Current Conditions**

The editor below allows WYSIWYG and Source-HTML editing with file uploads for both inline images and links to attachments. See the Users Guide for editing help. We suggest you restrict your HTML and styling to be clean and simple. To include images, use the Image or Link button and then the Upload tab. Finally, for security and styling reasons, some advanced HTML and larger headings may be removed or modified.

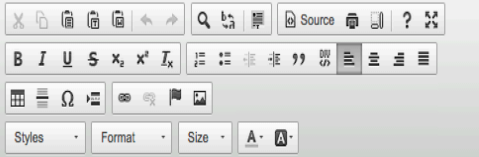

An active monsoon trough lies over the Arafura Sea with a tropical low embedded within the trough located over the Territory's Top End to the south of Darwin. Broad areas of cloud with embedded thunderstorms, showers and areas of rain can be seen about large areas of northern Australia, associated with the monsoon trough and low. Active lightning early morning in the convergent bands in the Timor Sea

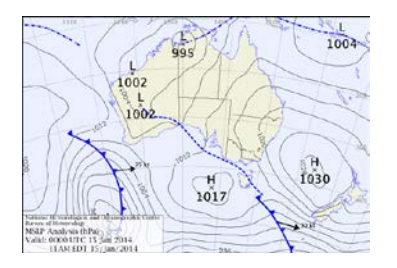

Ops Plan of the Day **Weather Discussion Mission Scientist Summary IOP Proposal Mission Summary Staffing Schedule** 

### **HAIC-HIWC Field Catalog Cayenne Campaign: 2015**

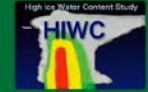

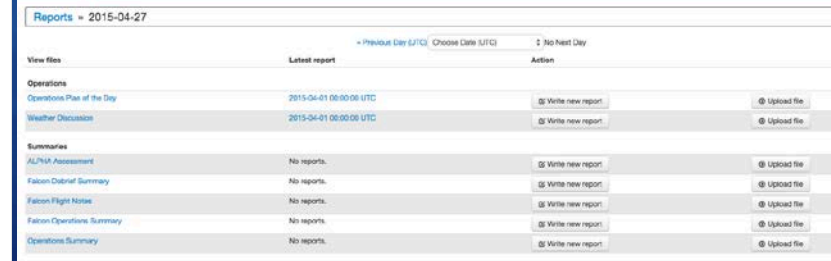

**GDS NCAR LICAR** 

### body p

Clear editor

### For documentation: Interactive web forms with inline images

Cancel Submi

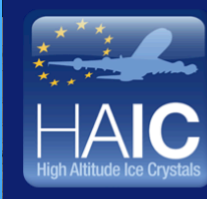

Home

### **HAIC-HIWC Field Catalog** High Altitude Ice Crystals - High Ice Water **Content Project**

## High Ice Water Content Study **HIWC**

### **Latest Cloud Temperature**

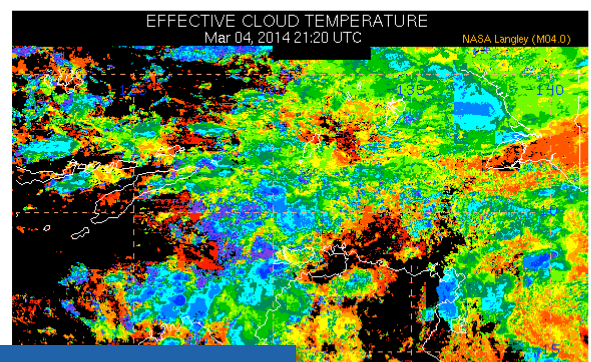

For documentation/com munications:

## Operations Schee

### **Project Time**

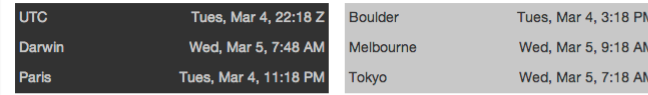

 $202$ 

### **Current Reports**

Operations Plan of the Day **Weather Discussion** 

### **Tools**

Catalog Maps (GIS Tool)

### **Announcements/Schedule**

Communications Coordinator: Tom Ratvasky Phone: 0469 329 163

Updated at 01:30 UTC 02-Mar-2014

#### **Announcement:**

- No flights 02-March or 04-March the fuel control valve is expected to be in Darwin on Monday. However, a PC board for the fuel control is also required. This board has been ordered, but the delivery date is unknown at the moment. Current best guess is the test flight on 05-March
- The forecast for the top end has dry air persisting through Wednesday. A tropical cyclone is anticipated to develop in the Coral Sea and move west toward Cairns. Planning is being initiated to deploy the Falcon 20 towards the east coast later this week after functional flight checks are completed.
- Decision on extension will be made on 05-March after gathering terms and conditions of extending lease at Pearl hangar and understanding the status of the aircraft

#### Plan for 02-Mar-2014

• no more meetings - enjoy the good weather!

#### Plan for 03-Mar-2014

- 09:00 Wx brief
- 09:30 FOG meeting
- 14:00 McBride presentation, "Australian Monsoon and the MJO (Madden-Julian Oscillation)", NTRO 2nd Floor conference room

#### Plan for 04-Mar-2014

- 09:00 Wx brief
- 09:30 FOG meeting
- Replace fuel valve after receipt

Times posted are local Darwin time, unless otherwise noted.

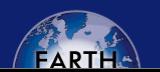

**Partner Webpages HAIC Home Page** 

**Catalog Resources Field Catalogs** 

**EOL Pages HAIC-HIWC Data** 

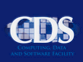

### **Status report**

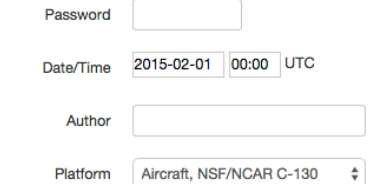

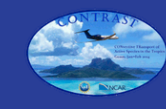

# **CONTRAST Field Catalog**<br>CONvective TRansport of Active Species in the Tropics

Home Maps Reports Status Products Missions Tools & Links Data Access Help

#### **Status reports summary**

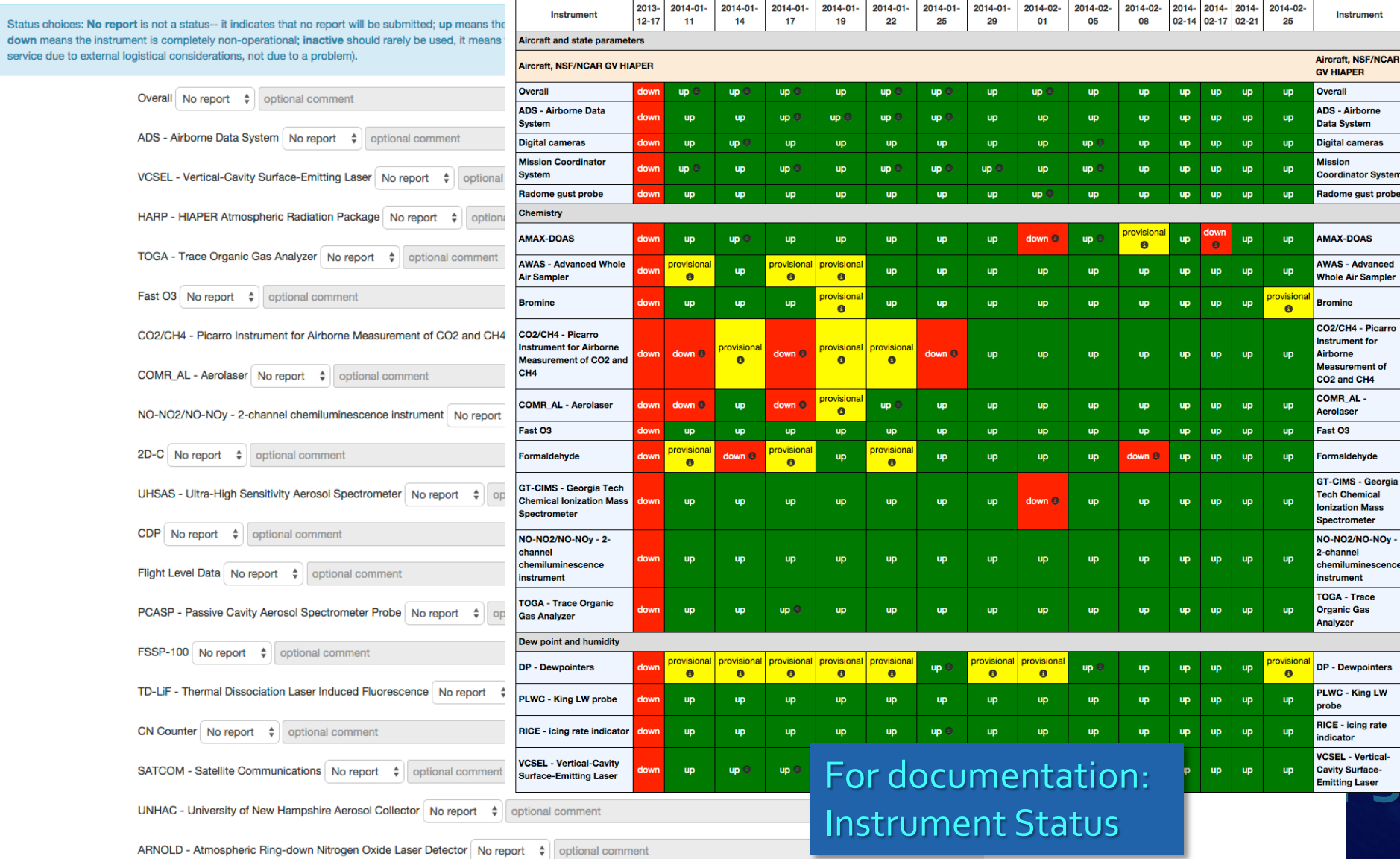

### **DEEPWAVE Resource Usage NSF/NCAR GV**

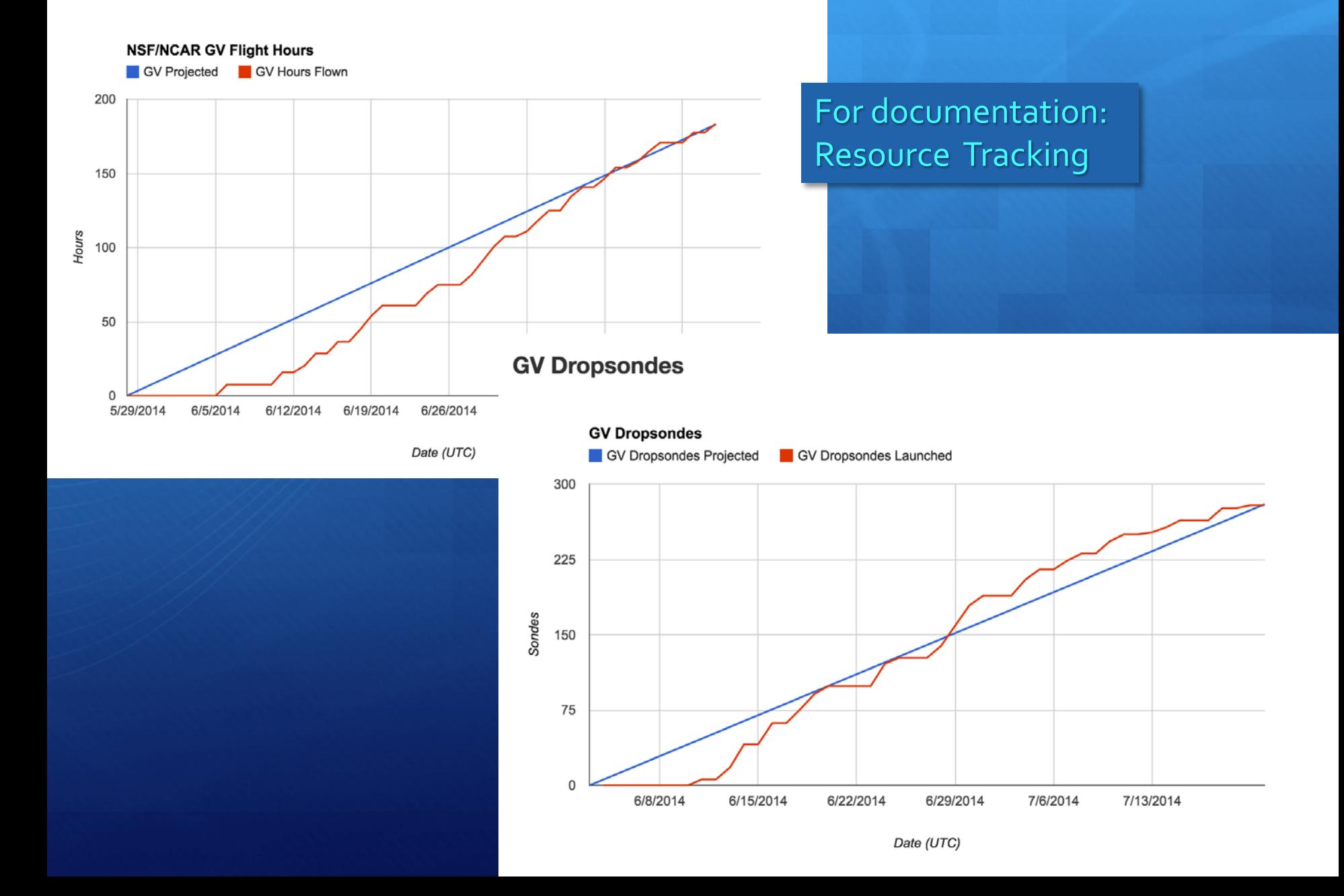

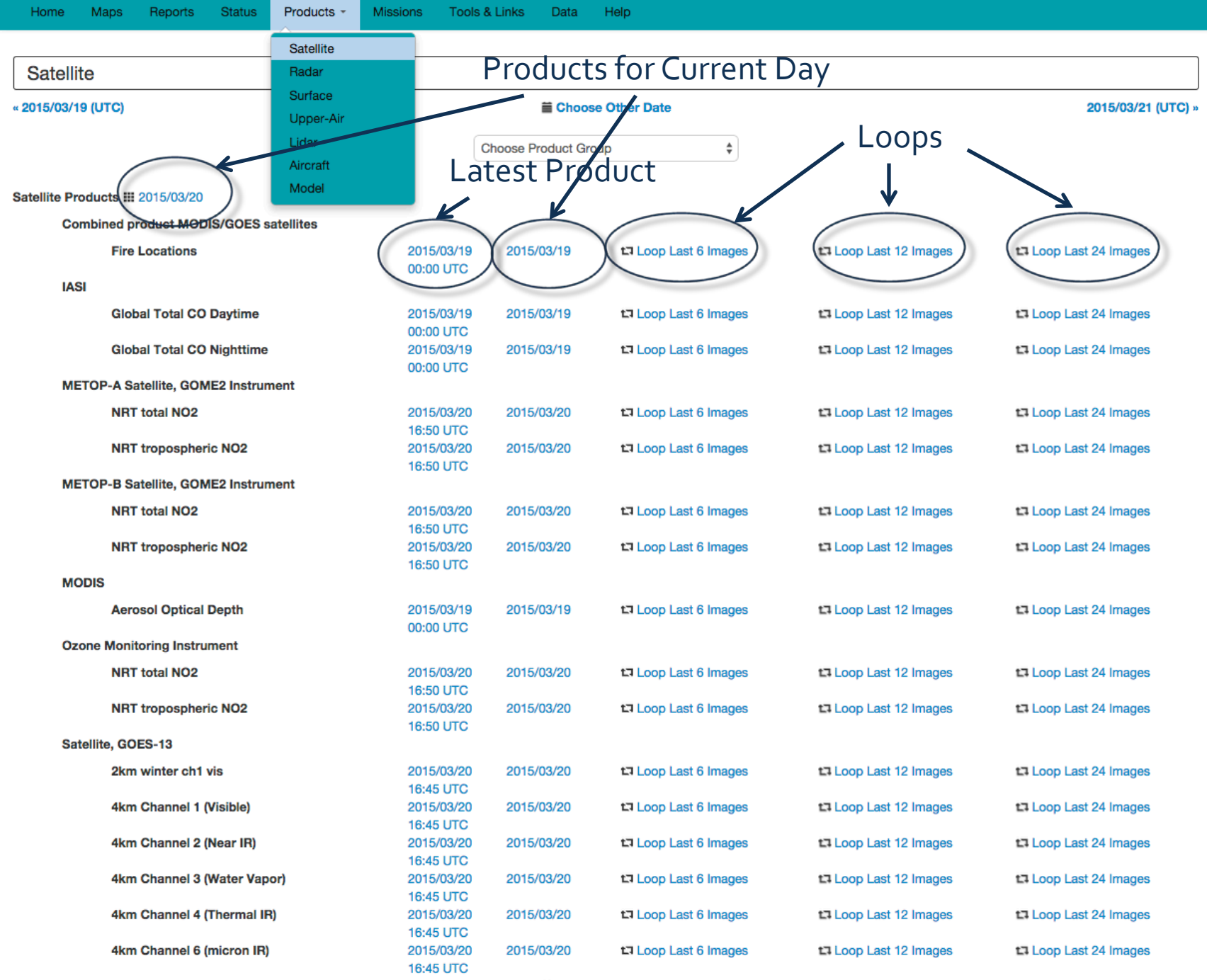

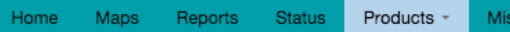

4km Channel 2 (Near IR)

Tools & Links Data Help

sions

2015/03/20

**16:45 UTC** 

2015/03/20

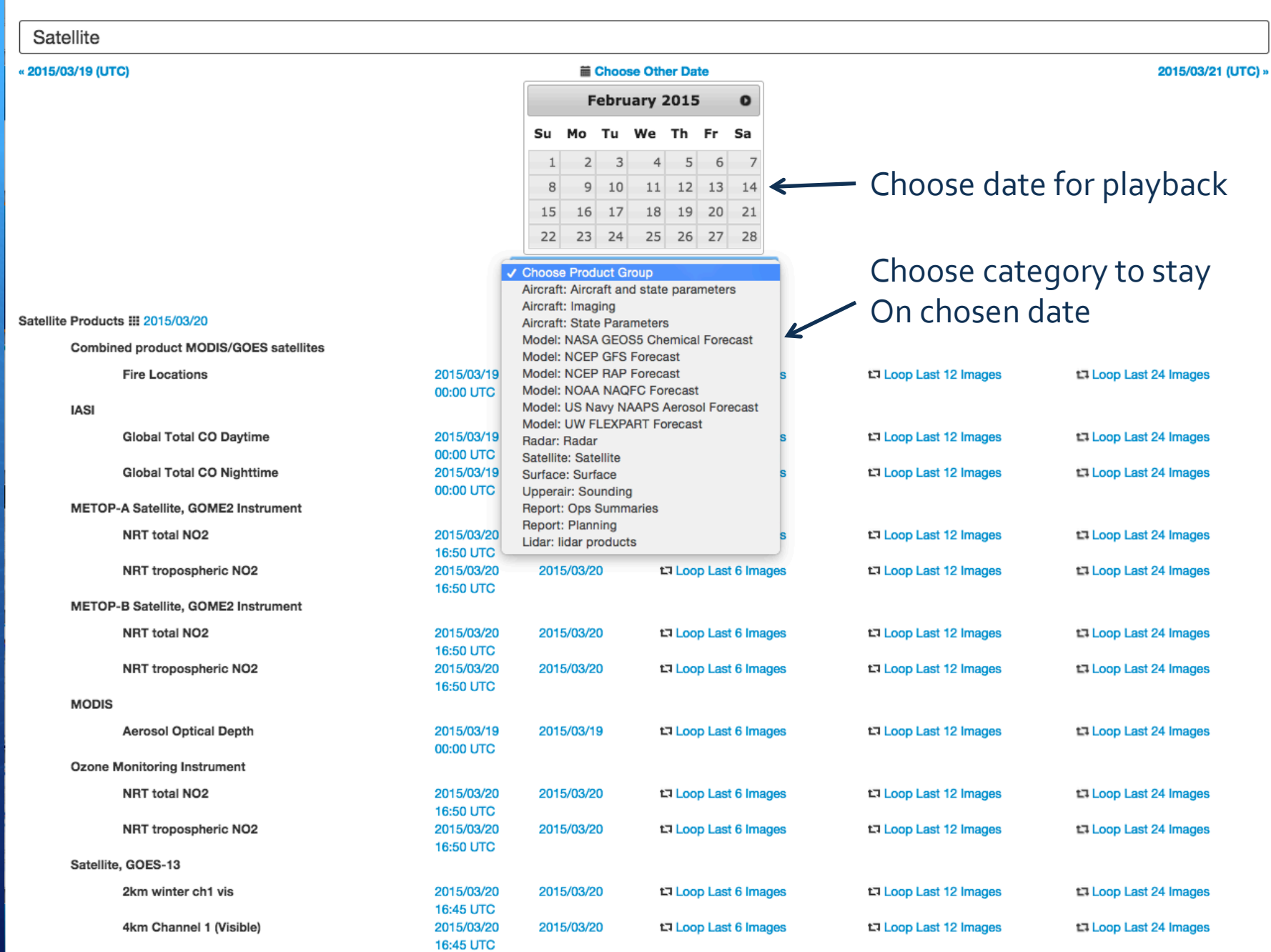

th Loop Last 6 Images

th Loop Last 12 Images

Loop Last 24 Images

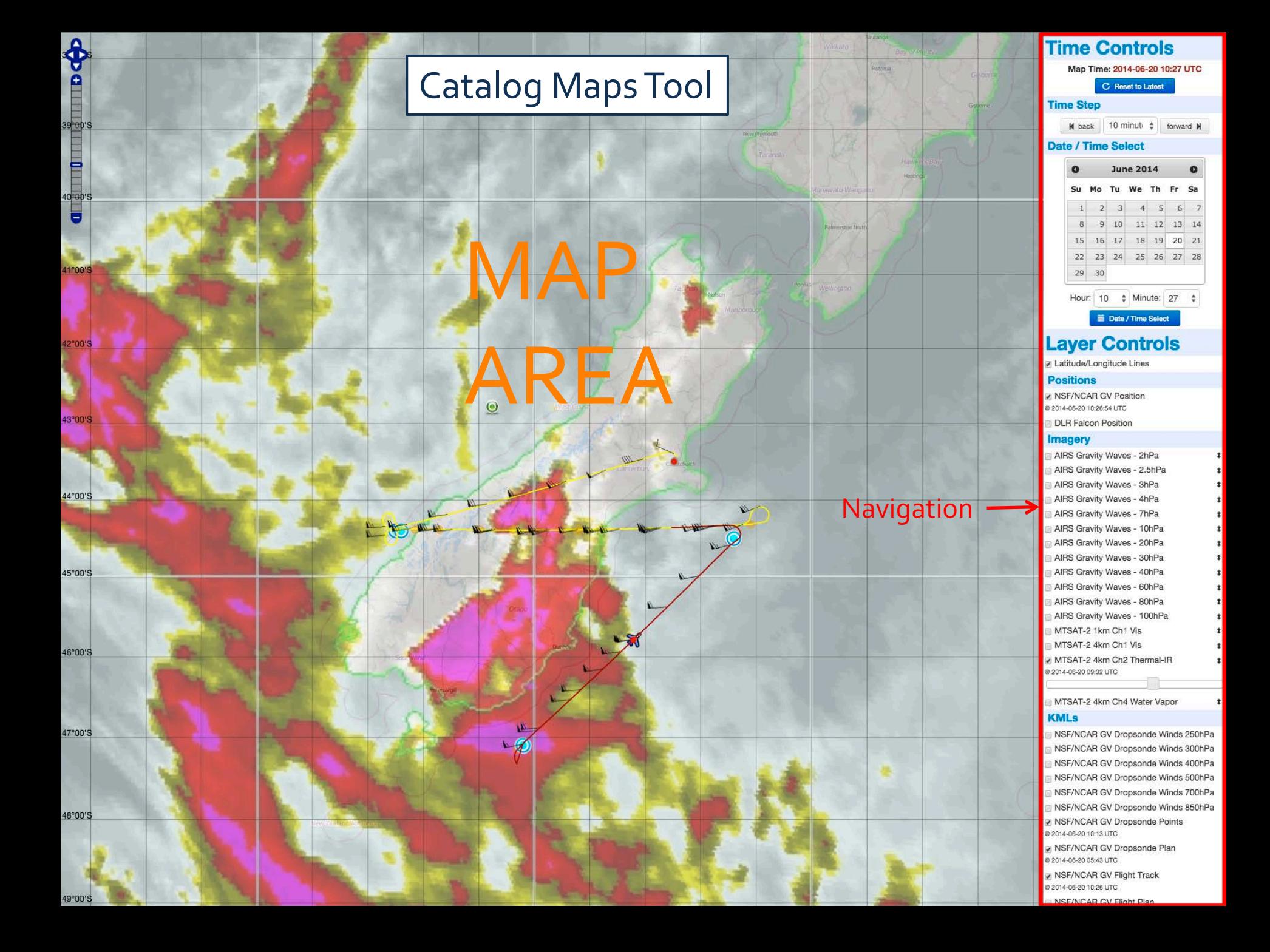

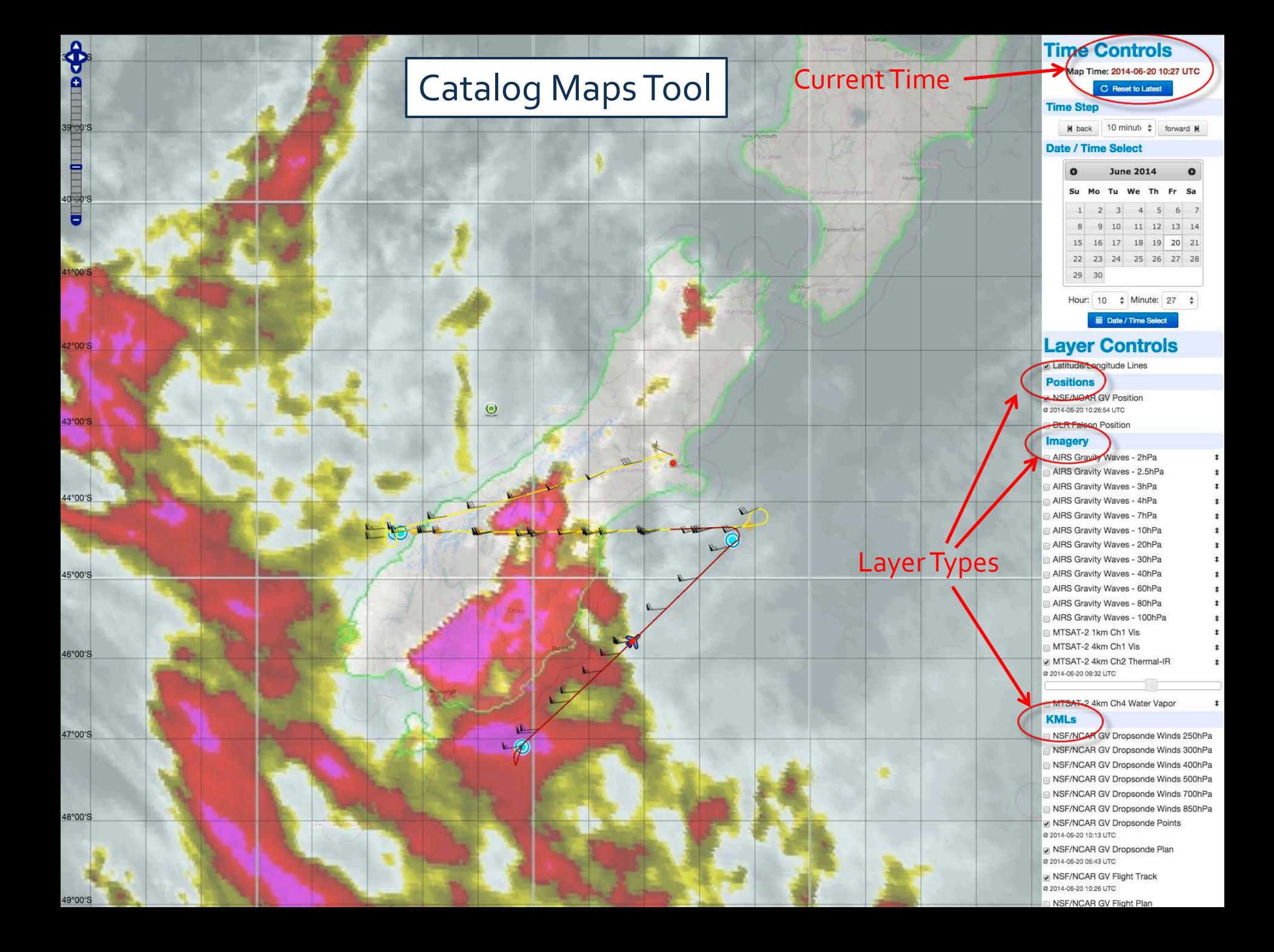

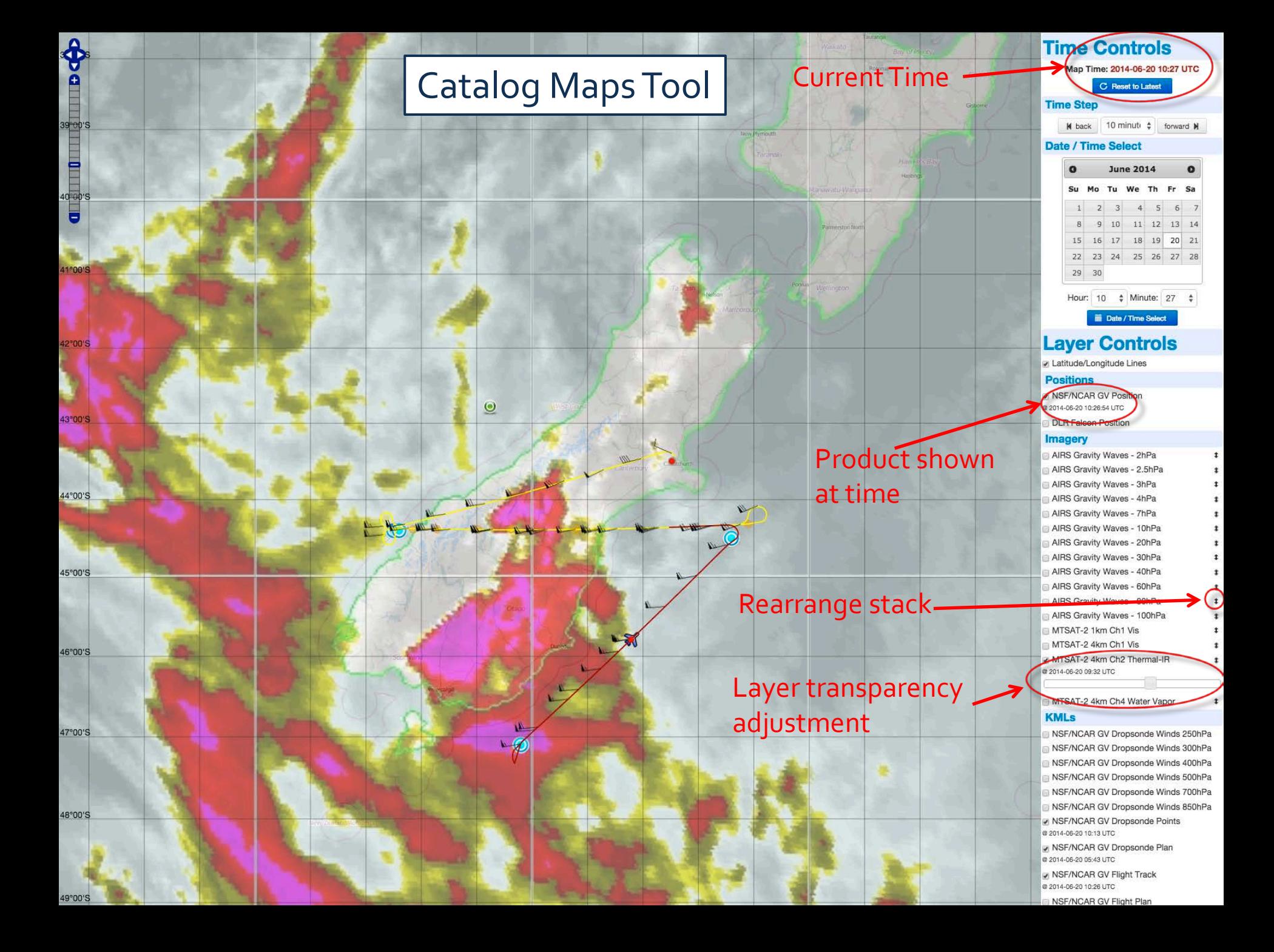

## **Catalog Maps Tool**

### Interactivity - Dropsonde SkewT plots

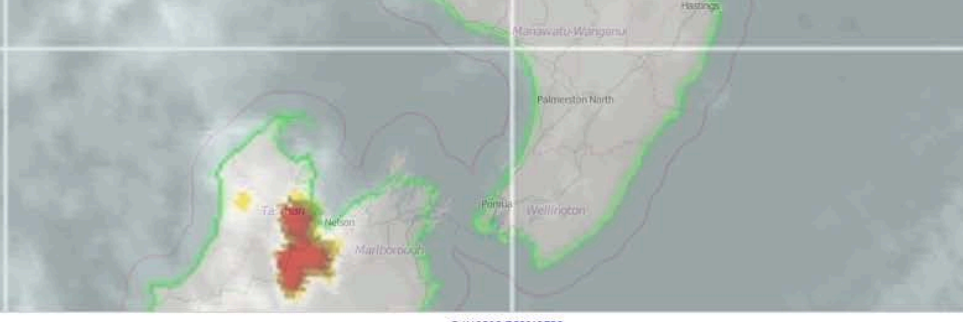

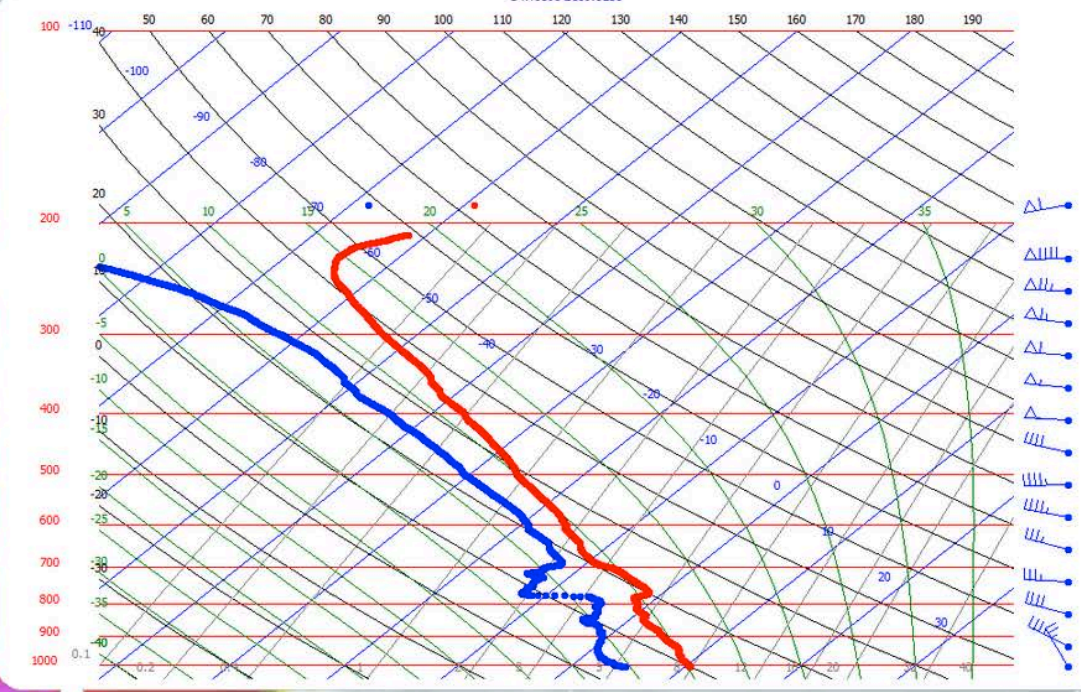

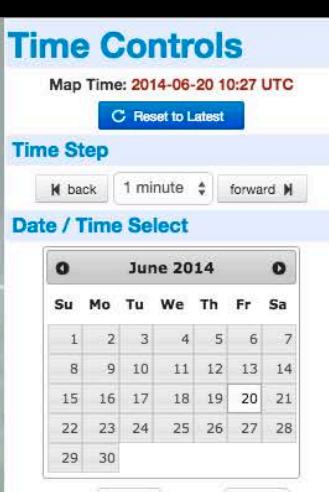

Hour:  $10 \div$  Minute: 27  $\div$ 

**ED** Date / Time Select

### **ELayer Controls**

Latitude/Longitude Lines

#### **Positions**

MSF/NCAR GV Position @ 2014-06-20 10:26:54 UTC

#### DLR Falcon Position Imagery

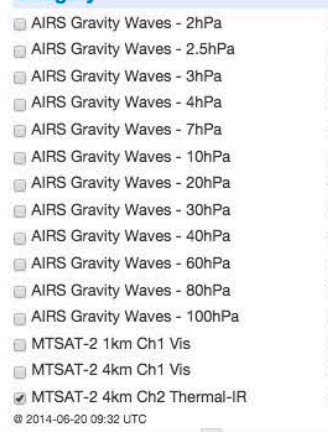

### MTSAT-2 4km Ch4 Water Vapor

**KMLs** 

NSF/NCAR GV Dropsonde Winds 250hPa NSF/NCAR GV Dropsonde Winds 300hPa NSF/NCAR GV Dropsonde Winds 400hPa NSF/NCAR GV Dropsonde Winds 500hPa NSF/NCAR GV Dropsonde Winds 700hPa NSF/NCAR GV Dropsonde Winds 850hPa

**Mouse Position:** 40.085°S, 171.769°E **Catalog Maps / DEEPWAVE** 

CO

 $\odot$ 

 $\hat{\mathbf{\Phi}}$ 

۵

**MANITA** 

Quin

## **Catalog Maps Tool**

### Interactivity - Flight Track information

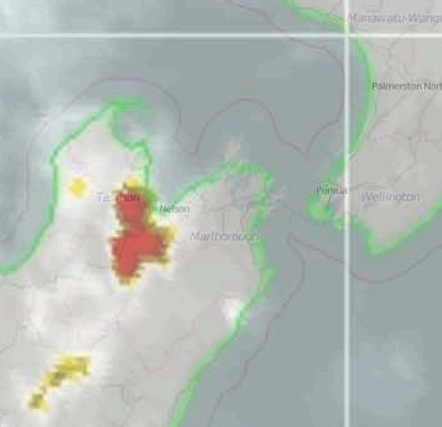

 $\pmb{\times}$ 

### 10:27 N677F

 $\circ$ 

A A MA

Lat: -45.695202 deg\_N Lon: 171.923004 deg\_E Alt: 39961 feet Temp: -61.03 C DP: -68.01 C WS: 55.65 knots WD: 263.61 degree\_T  $WI: -0.33 m/s$ 

**Mouse Position:** 38.203°S, 165.990°E **Catalog Maps / DEEPWAVE** 

 $\clubsuit$ 

۵

**BITAN RENDER** 

 $\blacksquare$ 

### **Time Controls**

Map Time: 2014-06-20 10:27 UTC C Reset to Latest **Time Step** W back | 1 minute  $\div$  forward M **Date / Time Select**  $\Omega$ **June 2014** Su Mo Tu We Th Fr Sa  $1 \quad 2 \quad 3 \quad 4 \quad 5 \quad 6 \quad 7$ 9 10 11 12 13 14 8 15 16 17 18 19 20 21 22 23 24 25 26 27 28 29 30

Hour: 10  $\div$  Minute: 27  $\div$ 

iii Date / Time Select

### **Layer Controls**

Latitude/Longitude Lines

### **Positions**

MSF/NCAR GV Position @ 2014-06-20 10:26:54 UTC

DLR Falcon Position

### **Imagery**

AIRS Gravity Waves - 2hPa AIRS Gravity Waves - 2.5hPa AIRS Gravity Waves - 3hPa AIRS Gravity Waves - 4hPa AIRS Gravity Waves - 7hPa AIRS Gravity Waves - 10hPa AIRS Gravity Waves - 20hPa AIRS Gravity Waves - 30hPa AIRS Gravity Waves - 40hPa AIRS Gravity Waves - 60hPa AIRS Gravity Waves - 80hPa AIRS Gravity Waves - 100hPa MTSAT-2 1km Ch1 Vis MTSAT-2 4km Ch1 Vis MTSAT-2 4km Ch2 Thermal-IR @ 2014-06-20 09:32 UTC

MTSAT-2 4km Ch4 Water Vapor

### **KMLs**

NSF/NCAR GV Dropsonde Winds 250hPa NSF/NCAR GV Dropsonde Winds 300hPa NSF/NCAR GV Dropsonde Winds 400hPa NSF/NCAR GV Dropsonde Winds 500hPa NSF/NCAR GV Dropsonde Winds 700hPa NSF/NCAR GV Dropsonde Winds 850hPa

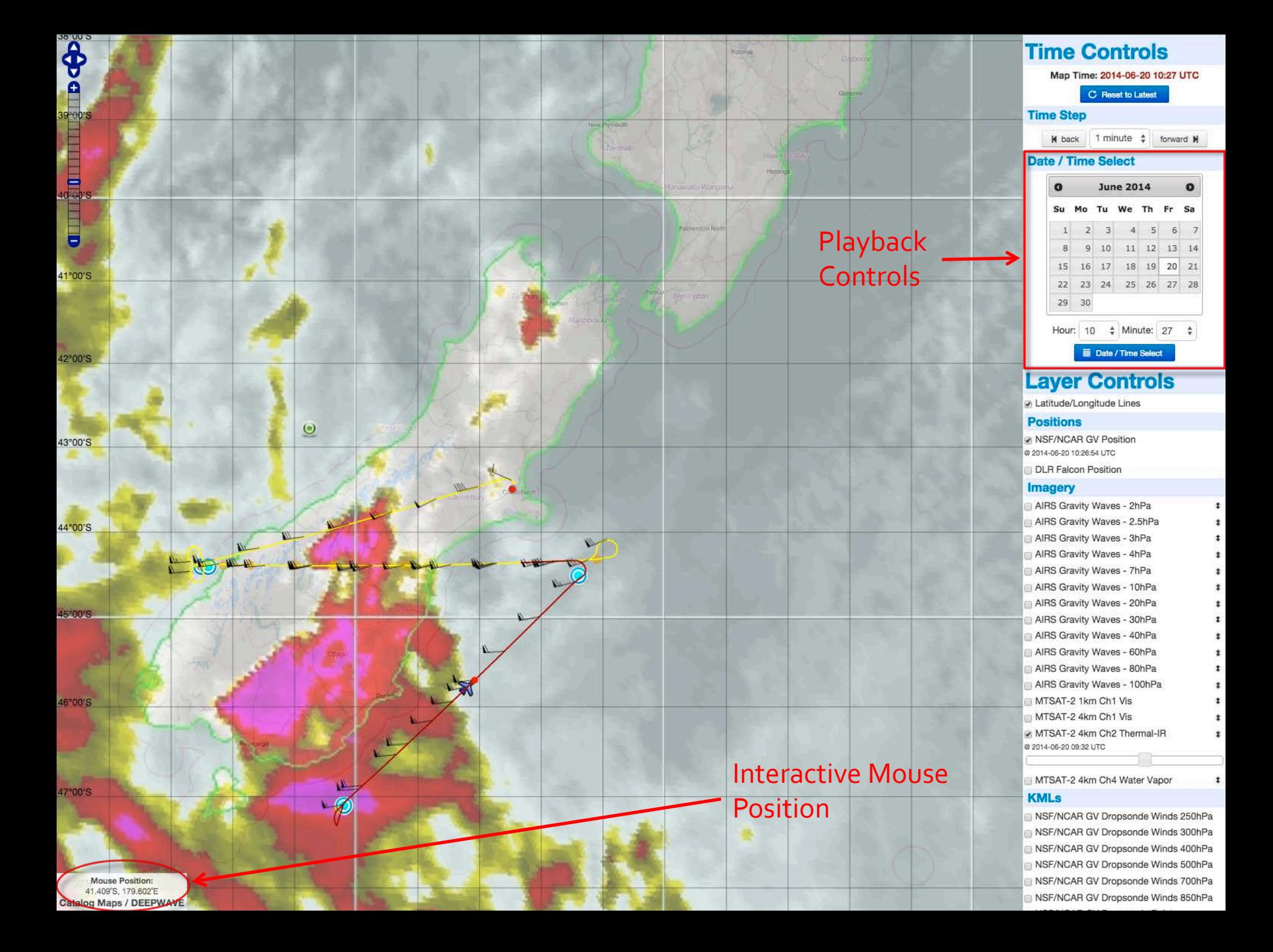

## Field Catalog – Other Features

Mission Table – to track project highlights, provide quick links to products, reports

IRC Chat for real-time comms – Mibbit web client + mobile clients Data Sharing – passwd protected ftp site for preliminary data Help Pages – How to use the various catalog features Upload Guide – How to get products into the Field Catalog Tools & Links – for reference info, project links, etc. Footer info – Phone numbers, web conferencing info, etc.

## Field Catalog – Next Steps

With input from project participants, develop a prioritized list of operational and model products needed in the field.

 1. What is needed for real-time decision making/situational awareness?

 2. What are the important products/data that need to be captured to document the conditions in which you sampled?

## Field Catalog – Next Steps (cont.)

Develop a list of research products that are expected to be uploaded from the field.

 1. What products/preliminary datasets can you send to the catalog?

2. What are the formats of these data?

Do you have any special requirements for real-time data support during the campaign?

## Field Catalog – Support

The Field Catalog will be on-line by mid-June to give you time to become familiar with it at the beginning of the campaign.

John Allison will be on-site in Seattle for the first three weeks of the campaign.

John will do a tutorial on how to use the Field Catalog in Seattle once the campaign begins. He and I will also be available in June to answer questions as the Field Catalog comes on-line and you start to think about uploading your products to it.

for more information, contact: Greg Stossmeister gstoss@ucar.edu

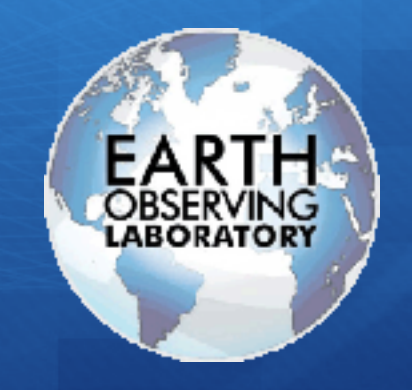

## catalog.eol.ucar.edu/cset